**Meer informatie:** www.kanbanmaturitymodel.com © Mauvius Group Inc. All rights reserved. Reproduction by permission only.

# Kanban Maturity Model

Een plattegrond voor veerkracht, heruitvinding en klanttevredenheid

6 Ingesteld om te

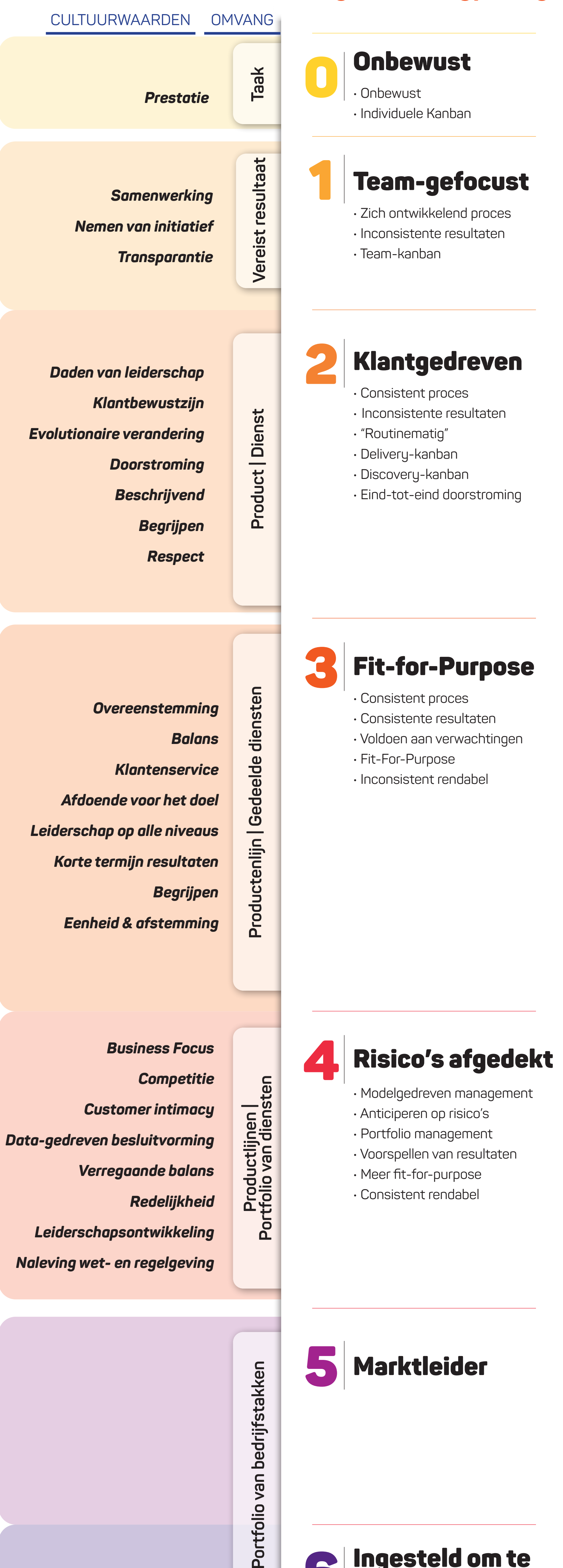

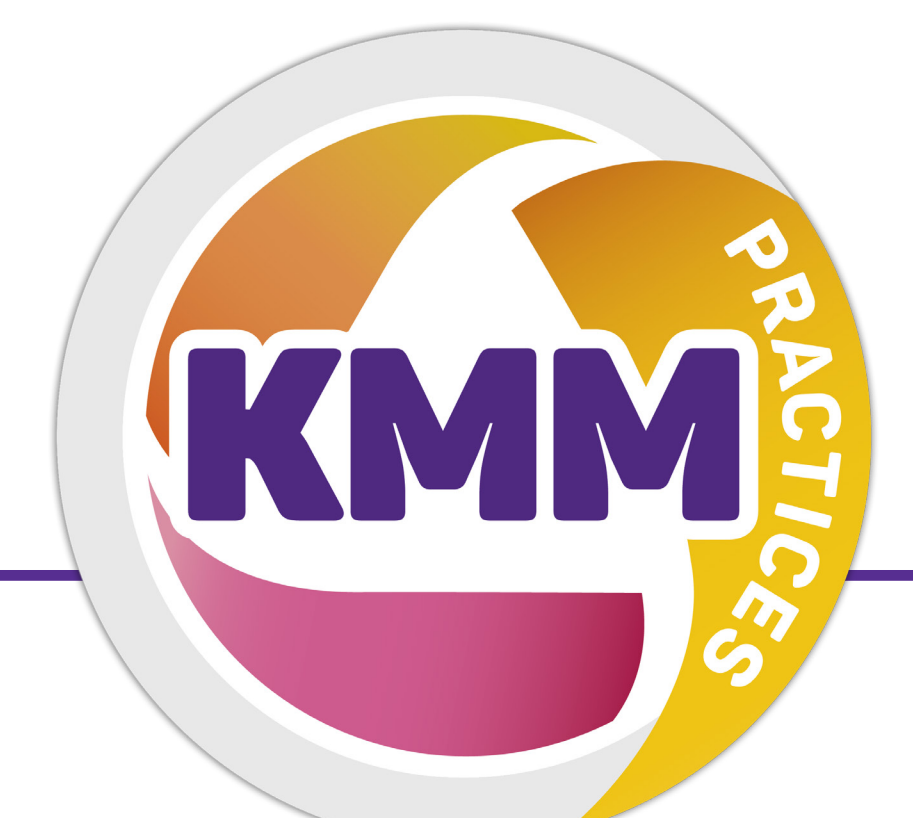

### **Organisatietypering** Onbewust

overleven

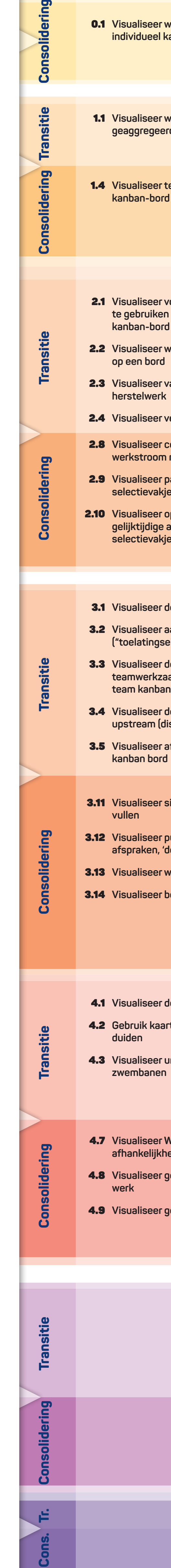

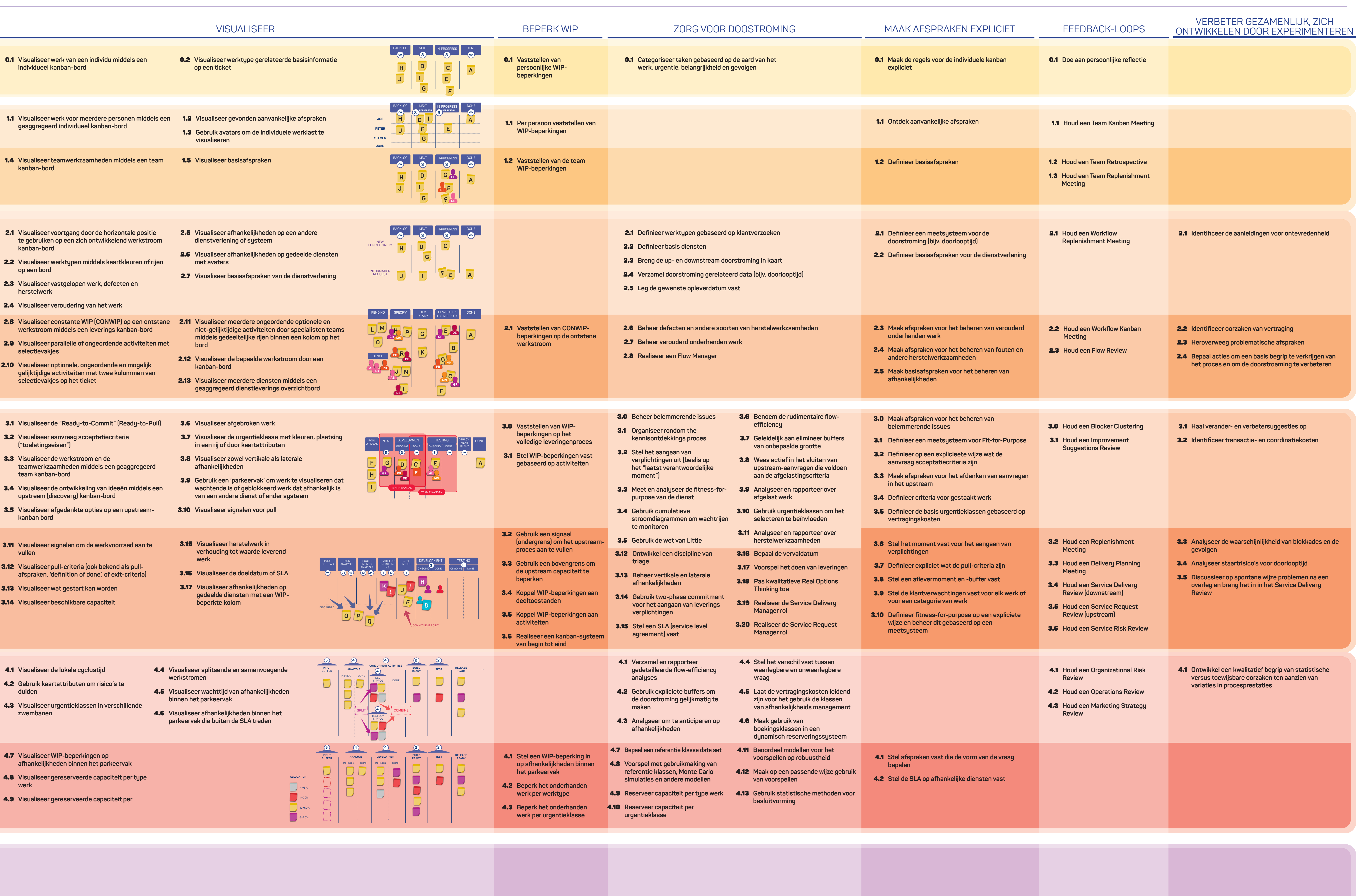

### **ALGEMENE WERKWIJZEN**

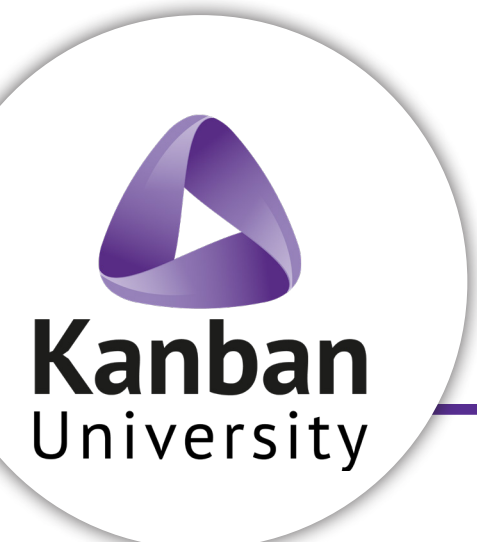

![](_page_0_Picture_13.jpeg)

## Waarden en werkwijzen zijn gedefiniëerd in Enterprise Services Planning